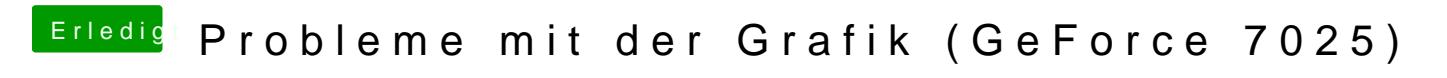

Beitrag von Dr.Stein vom 14. September 2016, 19:58

Auch den Nvidia Disable durch nvdrv=1 ersetzt ?